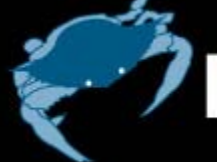

**PCaPAC Workshop 2006 at Jefferson Lab** 

# mono for cross-platform control system environment

H. Nishimura and C. Timossi, LBNL, Berkeley, CA 94720, U.S.A

Work supported by the U.S. Department of Energy under Contract No. DE-AC03-76SF00098

#### .NET Framework .NET Framework

• Microsoft © ECMA/ISO  $\bullet$  1.0 in 2002  $\bullet$  1.1 in 2003  $\bullet$  2.0 in 2005  $\bullet$  3.0 in 2006? • Windows Vista is .NET-based. • C# and many other languages.

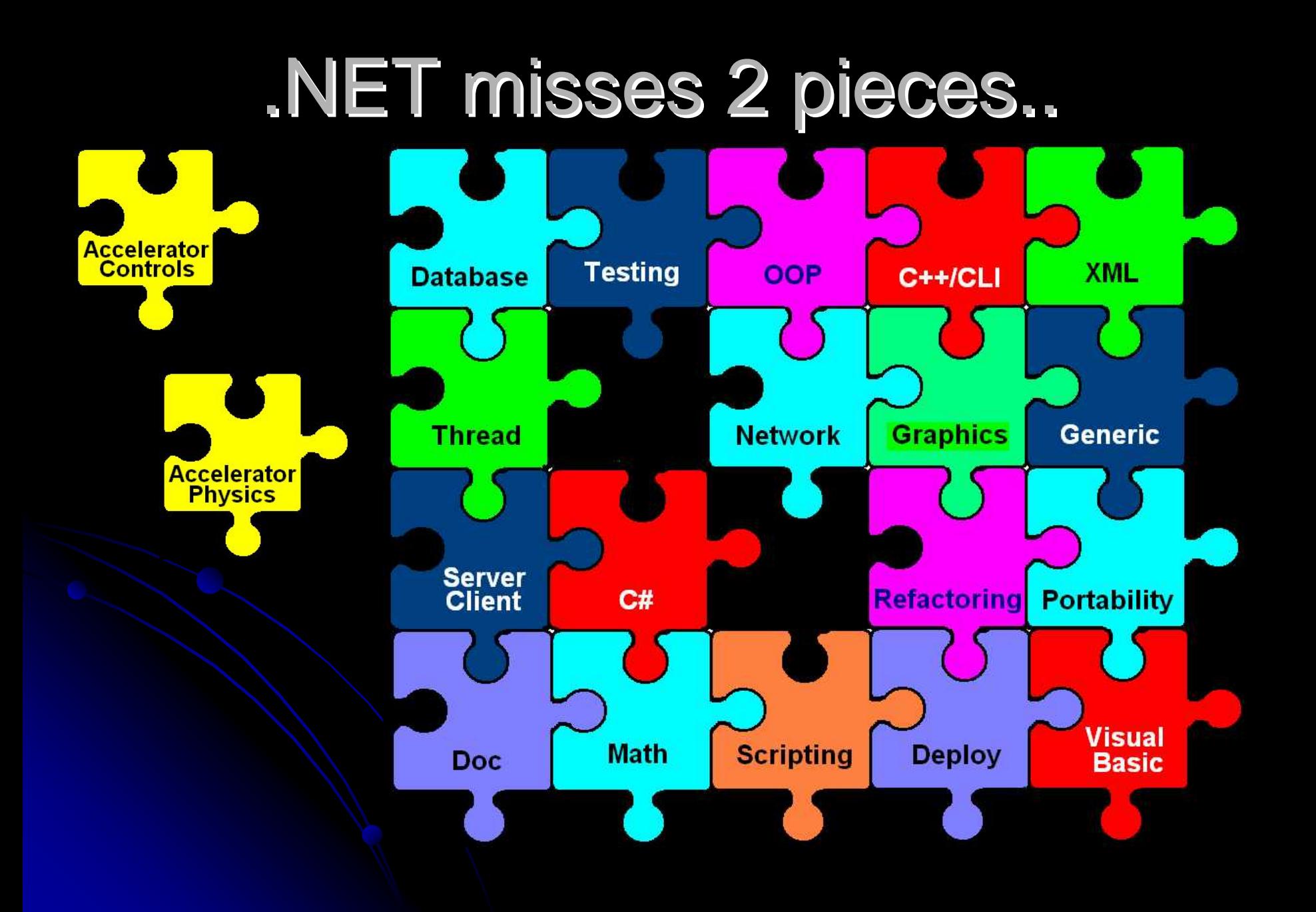

# What is Mono?

- An independent implementation of .NET Framework by Ximian **O**Novell.
- Linux, FreeBSD, UNIX, Mac OS X, Solaris and Windows
- s390/s390x, SPARC, PowerPC, x86, x86-64, **IA64, ARM**
- Dual Licensed by Novell

HP at [www.mono-project.com](http://www.mono-project.com/) Search Mono at www.wikipedia.org

### Who made Mono?

- **Miguel de Icaza** 
	- Created Gnome with Federico Mena in 1997.

-

- Created Mono in 2001 at Ximian.
- "Mono and GNOME. The long reply" • 06 Feb 2002
	- **http://mail.gnome.org/archives/gnome** hackers/2002-February/msg00031.html
- Now under Novell.

## Is Mono a Cross-Platform .NET?

- **Definitely YES!** 
	- As .NET Runtime Environment
	- As .NET Development Environment
- A few years behind the ".NET on Windows".
	- Non-graphical classes are basically OK.
	- WinForm is a little bit behind.

*Mono User and Developers Meeting Mono User and Developers Meeting 23 -24 October 2006; Cambridge, MA, USA 24 October 2006; Cambridge, MA, USA.*

### **Mono for Runtime**

• No need to rebuild .NET apps in principle

- C:\> WinApp
- \$ mono WinApp.exe

• If WinForm is used, it must be .NET 1.1.

- ZedGraph Demo on Windows and Linux
	- $\bullet$  Version 4.x is 1.1, 5.x is 2.0.
	- $\circ$  ZedGrpah.Demo.exe is unchanged.

*See ZedGraph.Demo ZedGraph.Demo !*

#### ZedGraph 4.2.1 Demo on Windows XP

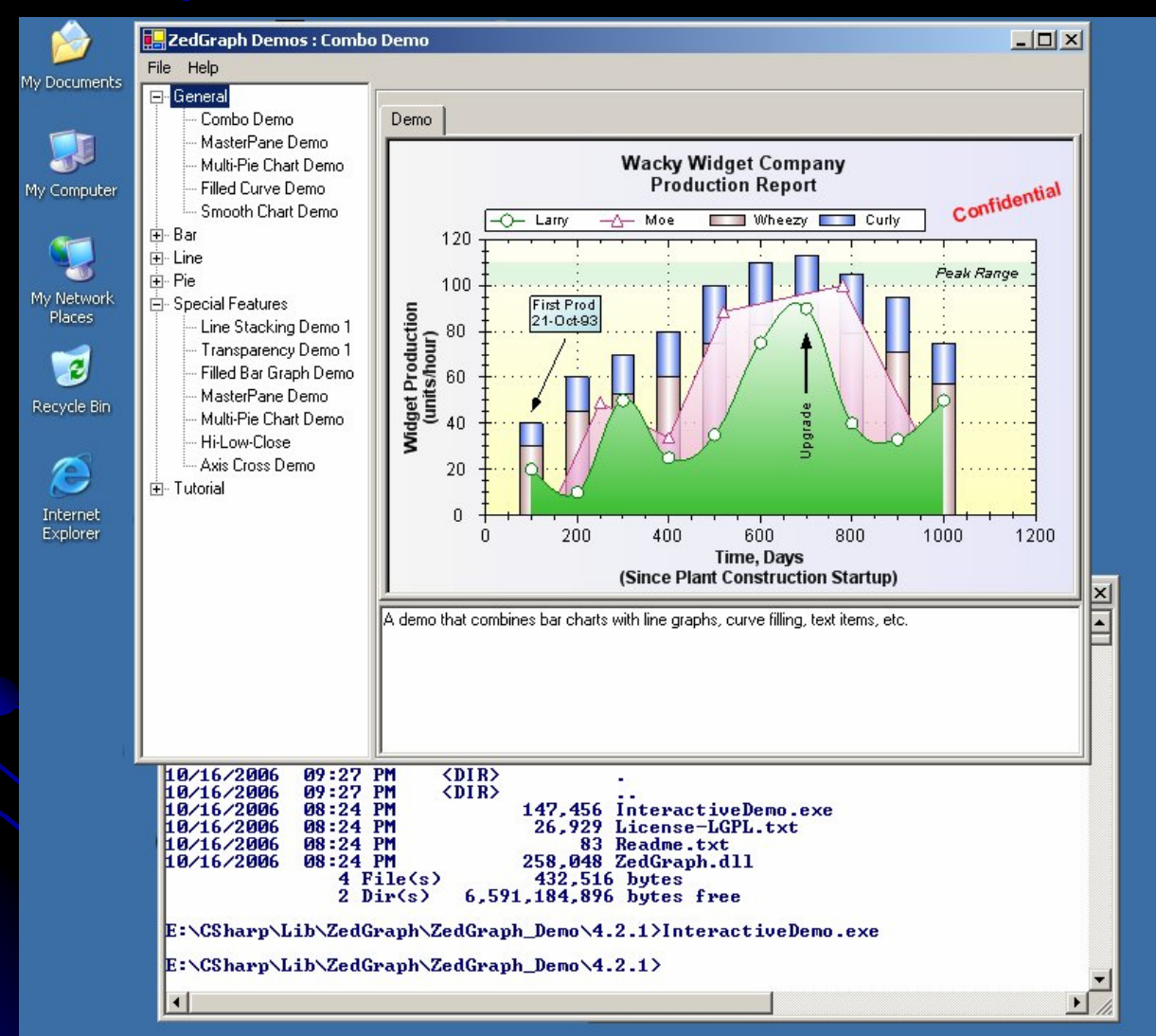

#### ZedGraph 4.2.1 Demo on Knoppix 5.0.1

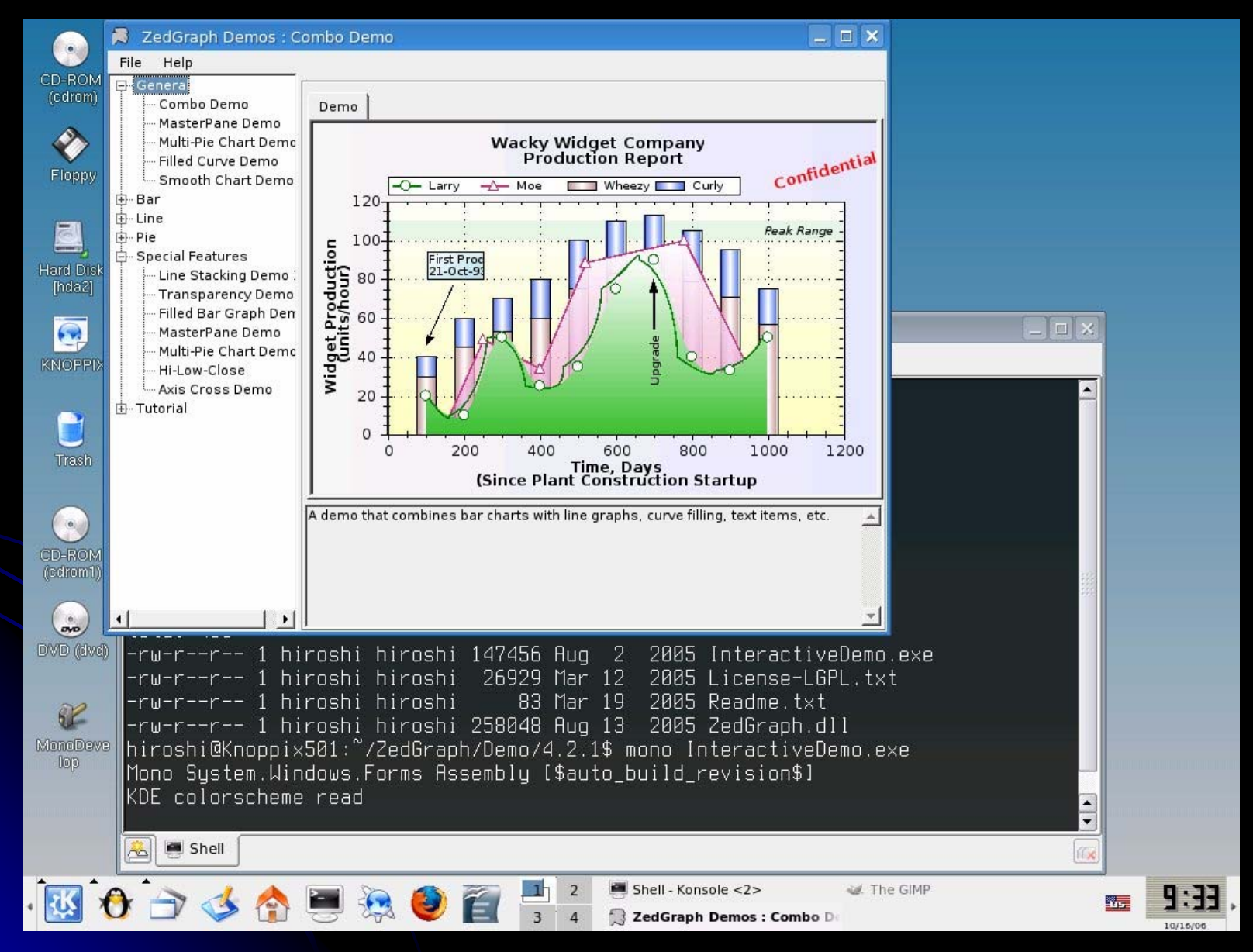

### **Mono for Development**

- **Tools are supported.**
- Recompiling is often required due to minor incompatibilities.
- $\bullet$  IDE : Mono Develop.
- **GUI is Gnome based.**
- Many books available.

#### MonoDevelopment on SUSE 10.1

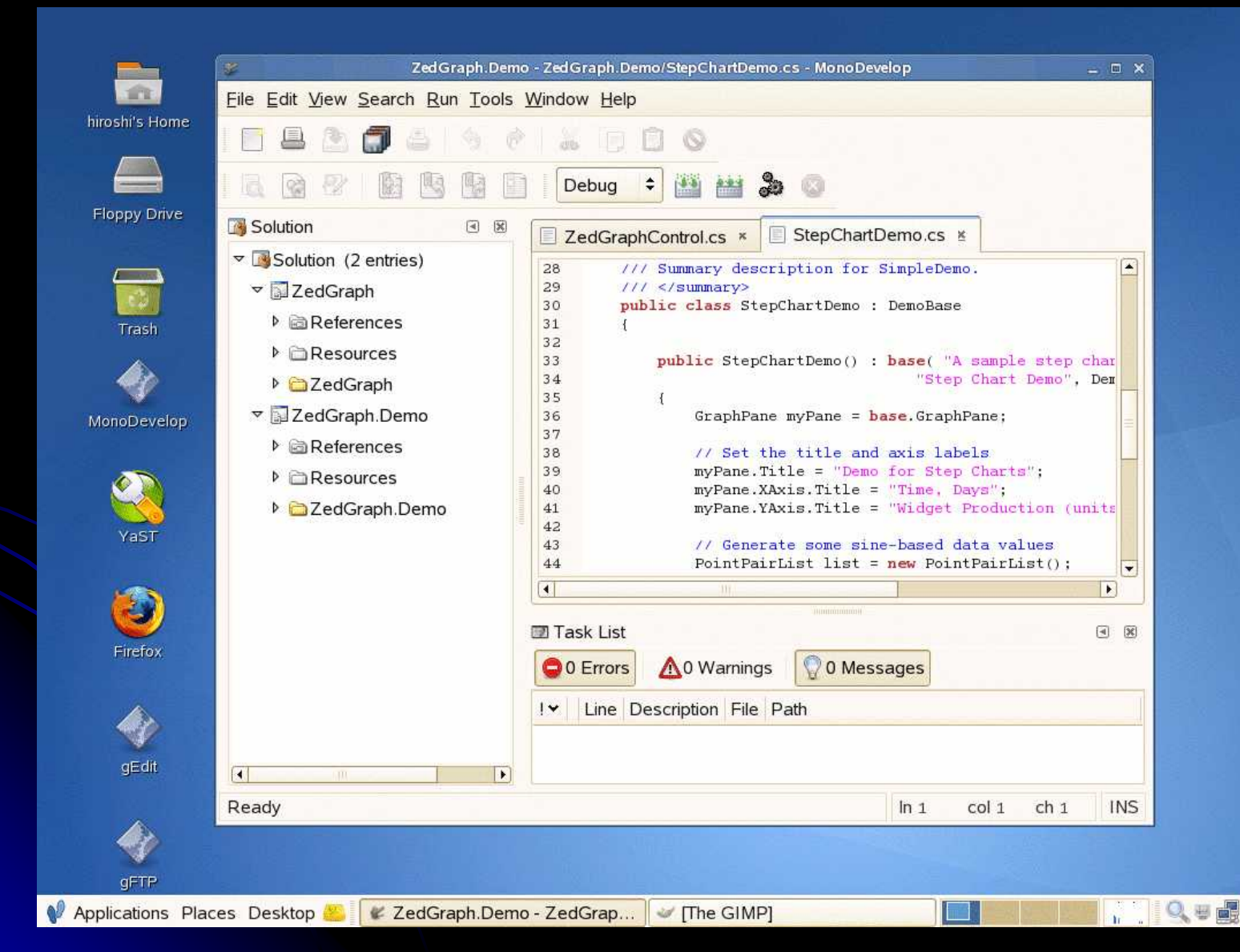

## Mono and Linux Distributions

- Mono works even on DamnSmall Linux.
- SUSE is the easiest for Mono.
- **Knoppix is as good as SUSE for Mono.**
- Redhat/Fedora is also OK.
- Many other Linux distributions come with Mono.

### EPICS on .NET

• SCACOM ActiveX Control in 1998  $\bullet$  SCA.NET for x86 in 2005 z *SCA.NET for x64 in 2006 SCA.NET for x64 in 2006 See our companion paper! See our companion paper!* z **SCA.NET for Linux in 2006 SCA.NET for Linux in 2006** <sup>z</sup>**There was actually nothing to do There was actually nothing to do** <sup>z</sup>**No need to rebuild SCA.NET No need to rebuild SCA.NET**

# **SCA.NET for Mono on Linux**

• SCA.NET in C# itself is unchanged.

• "Any CPU" Option to Run Natively on Any CPU.

• DLL Import gets **CA.dll on Windows on WindowsCA.so on Linux on Linux**

> **[DllImport("ca.dll DllImport("ca.dll")] public static extern public static extern short ca\_field\_type ca\_field\_type (IntPtr ChanID);**

#### **Portable EPICS Clinet**

- Develop on Windows using WinForm and SCA.NET in C#.
	- Stick to .NET FrameWork 1.1
	- Use only Portable Controls especially on WinForm.
- Configure Runtime Environment Properly.

#### **Then, the Executable is Portable! Then, the Executable is Portable!**

#### **Example**

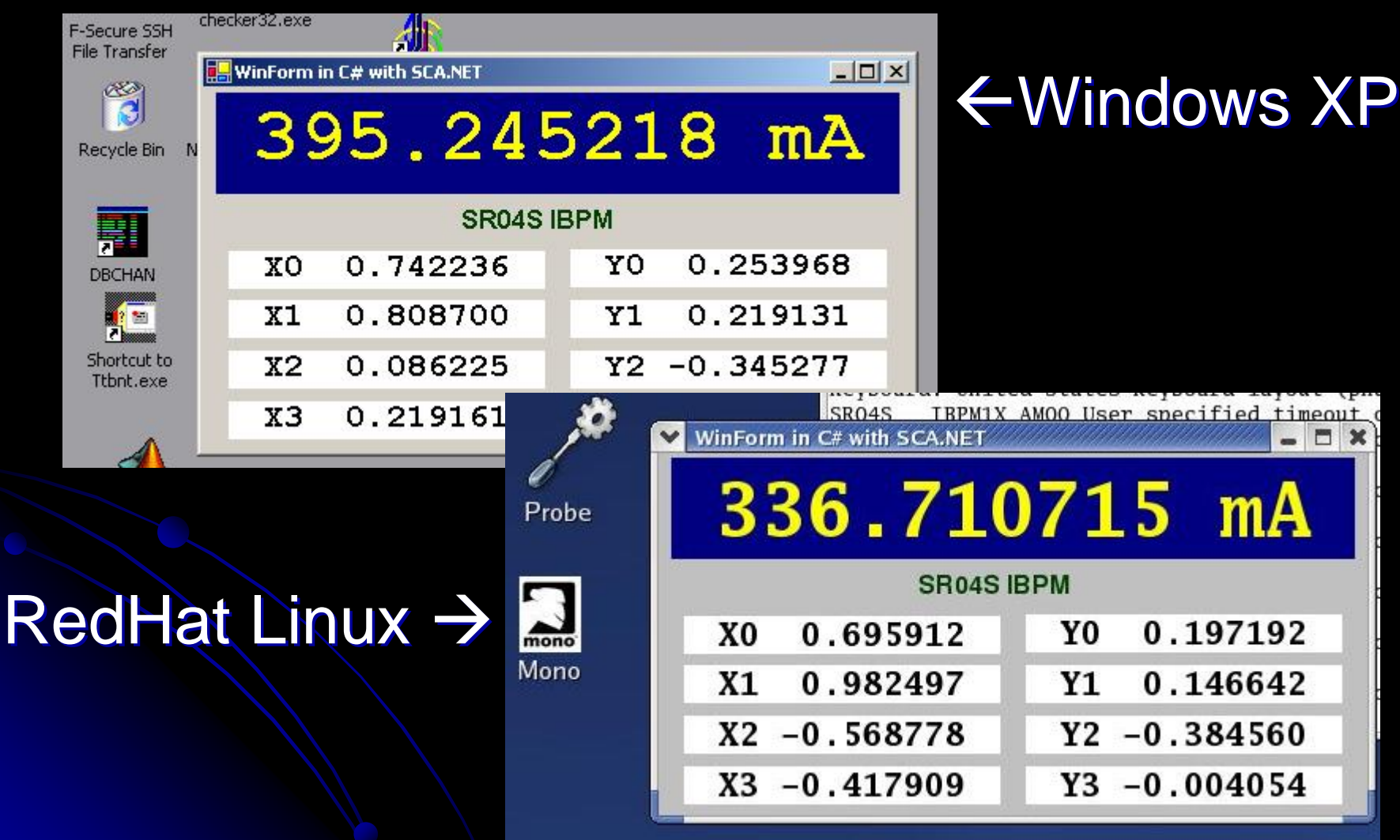

#### **Conclusion**

#### z **Mono is the .NET on Linux. Mono is the .NET on Linux.**

 $\bullet$  Mono is catching up with .NET on Windows.

#### z **SCA.NET for Portable EPICS Clients. SCA.NET for Portable EPICS Clients.**

z Windows, Linux, Windows, Linux, *FreeBSD, Solaris, Mac, .. FreeBSD, Solaris, Mac, ..*  $\bullet$  32-bit and 64-bit • WinForm for GUI